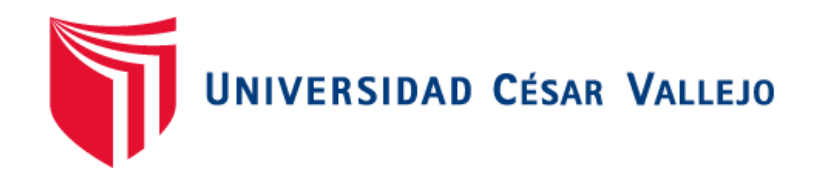

# FACULTAD DE INGENIERÍA Y ARQUITECTURA ESCUELA PROFESIONAL DE INGENIERÍA INDUSTRIAL

# **Aplicación de la teoría de restricciones para mejorar la productividad en el área de compras de la empresa Metalmecánica IM Calderas S.R.L., SJL- 2019**

TESIS PARA OBTENER EL TÍTULO PROFESIONAL DE: Ingeniero Industrial

## **AUTORES:**

Soca Hidalgo, Alberto Marcelino (ORCID: 0000-0002-3289-8420) Sotelo Gastelú, Cristian Joel (ORCID: 0000-0002-4562-3231)

#### **ASESORA:**

Dra. Sánchez Ramírez, Luz Graciela (ORCID: 0000-0002-2308-4281)

## **LÍNEA DE INVESTIGACIÓN:**

Gestión Empresarial y Productiva

LIMA – PERÚ

2020

#### **Dedicatoria**

Dedicamos la presente tesis a nuestros padres, por ser quienes nos proporcionaron el significado de perseverancia y éxito en la vida, siendo lo que hoy somos gracias a ellos.

Además, a nuestros familiares y amigos que nos apoyaron en todo momento y a nuestro asesor por orientarnos y apoyarnos en nuestra investigación.

#### **Agradecimientos**

Agradecemos a la Universidad César Vallejo por formarnos durante nuestro desarrollo académico, a los docentes por contribuir con su experiencia profesional al fortalecimiento de nuestras competencias, así mismo a nuestros asesores por brindarnos su apoyo durante el desarrollo de esta investigación.

### Índice de contenidos

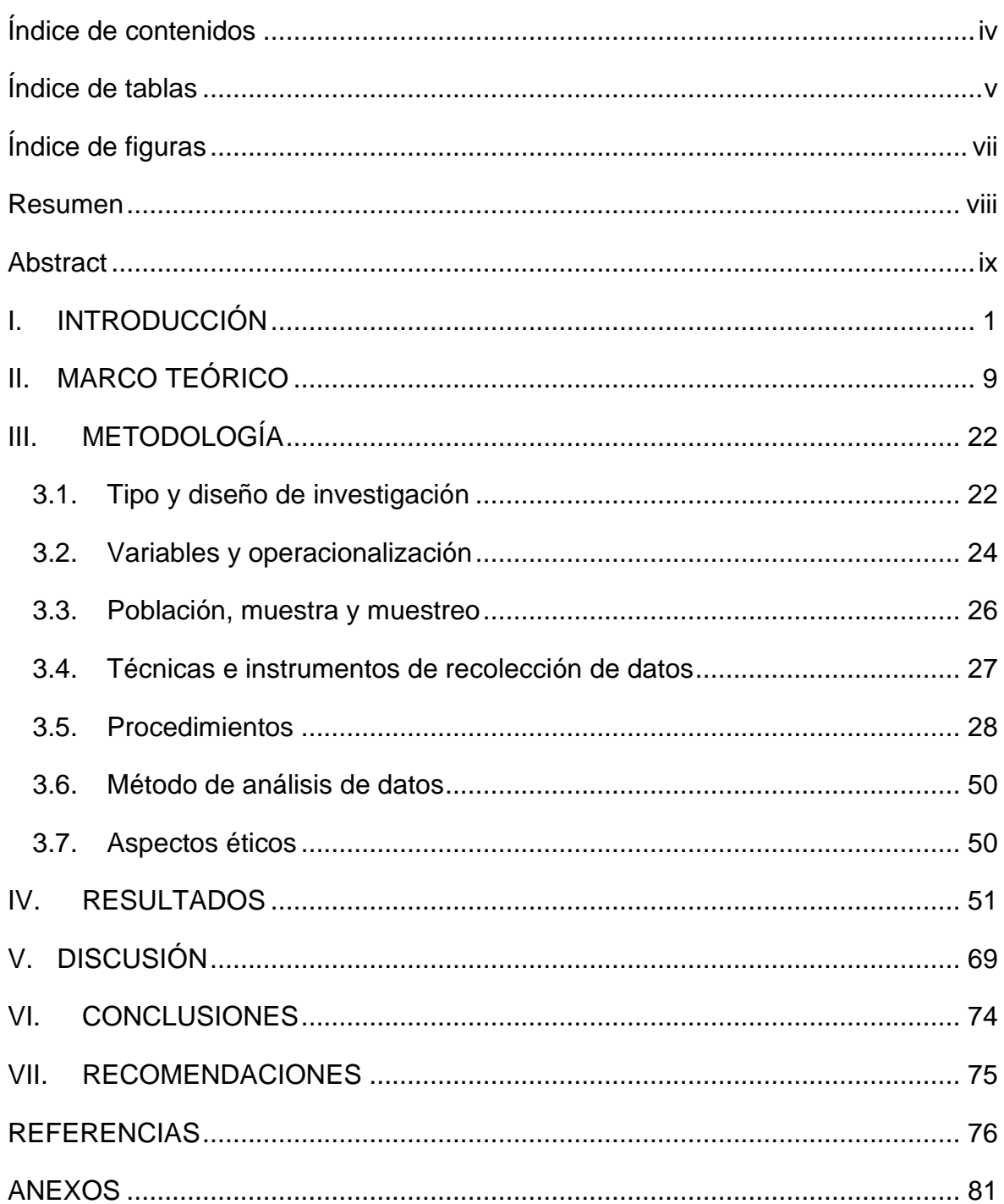

## **Índice de tablas**

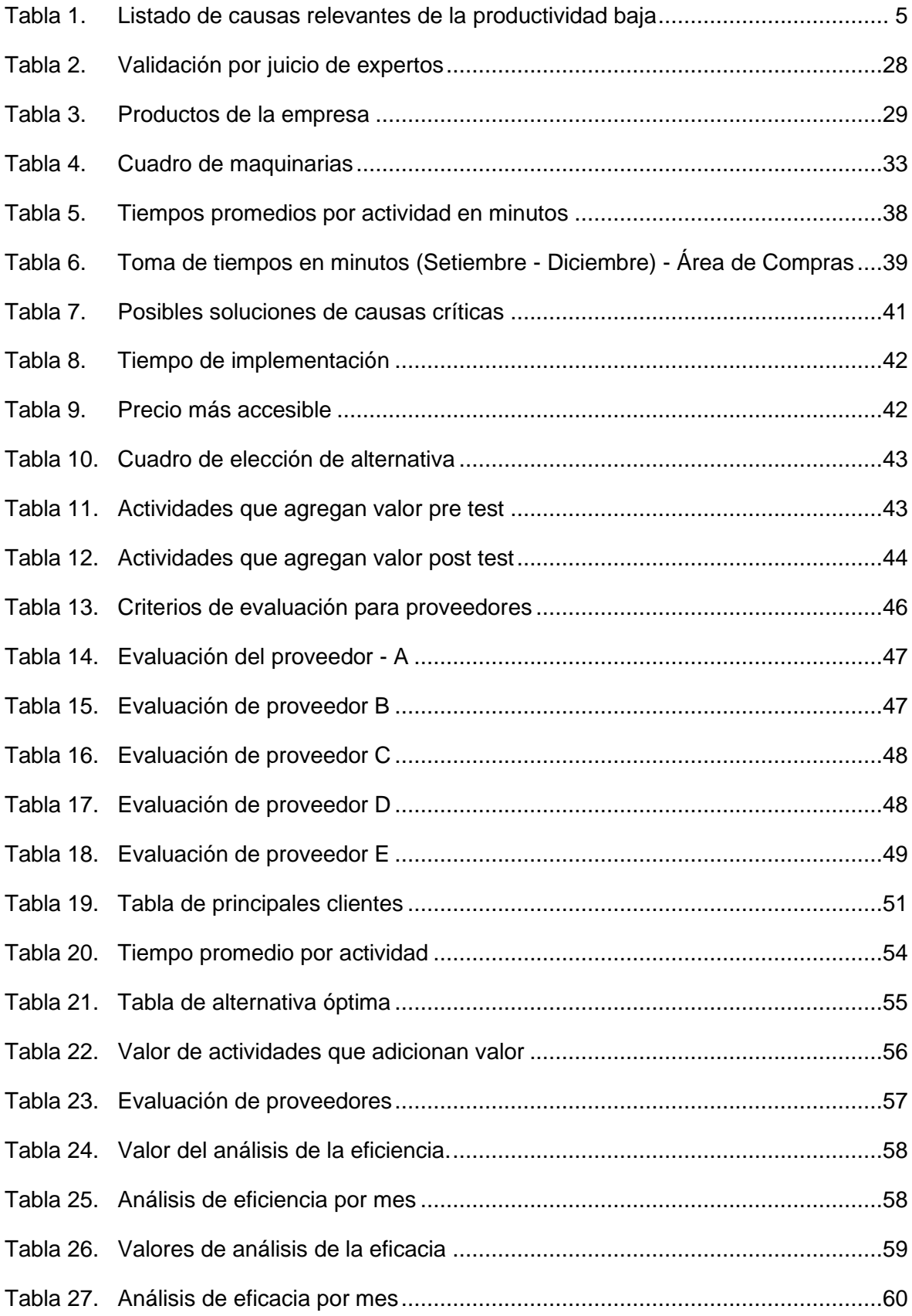

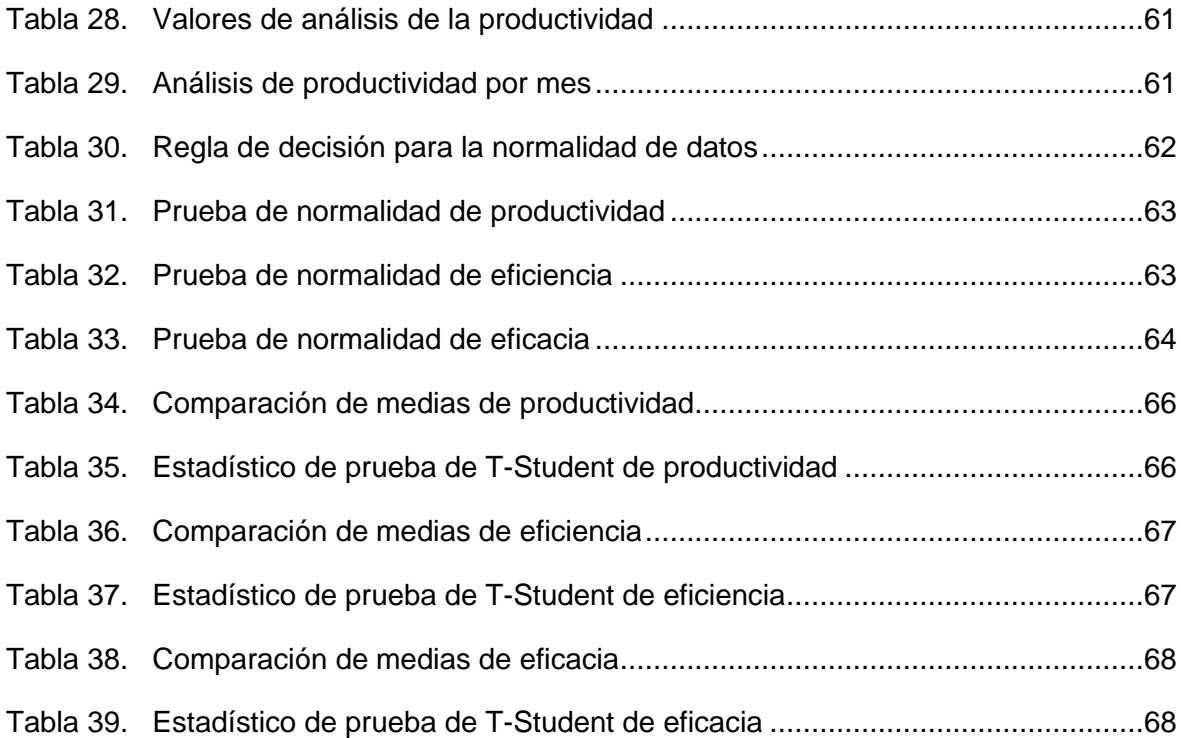

# **Índice de figuras**

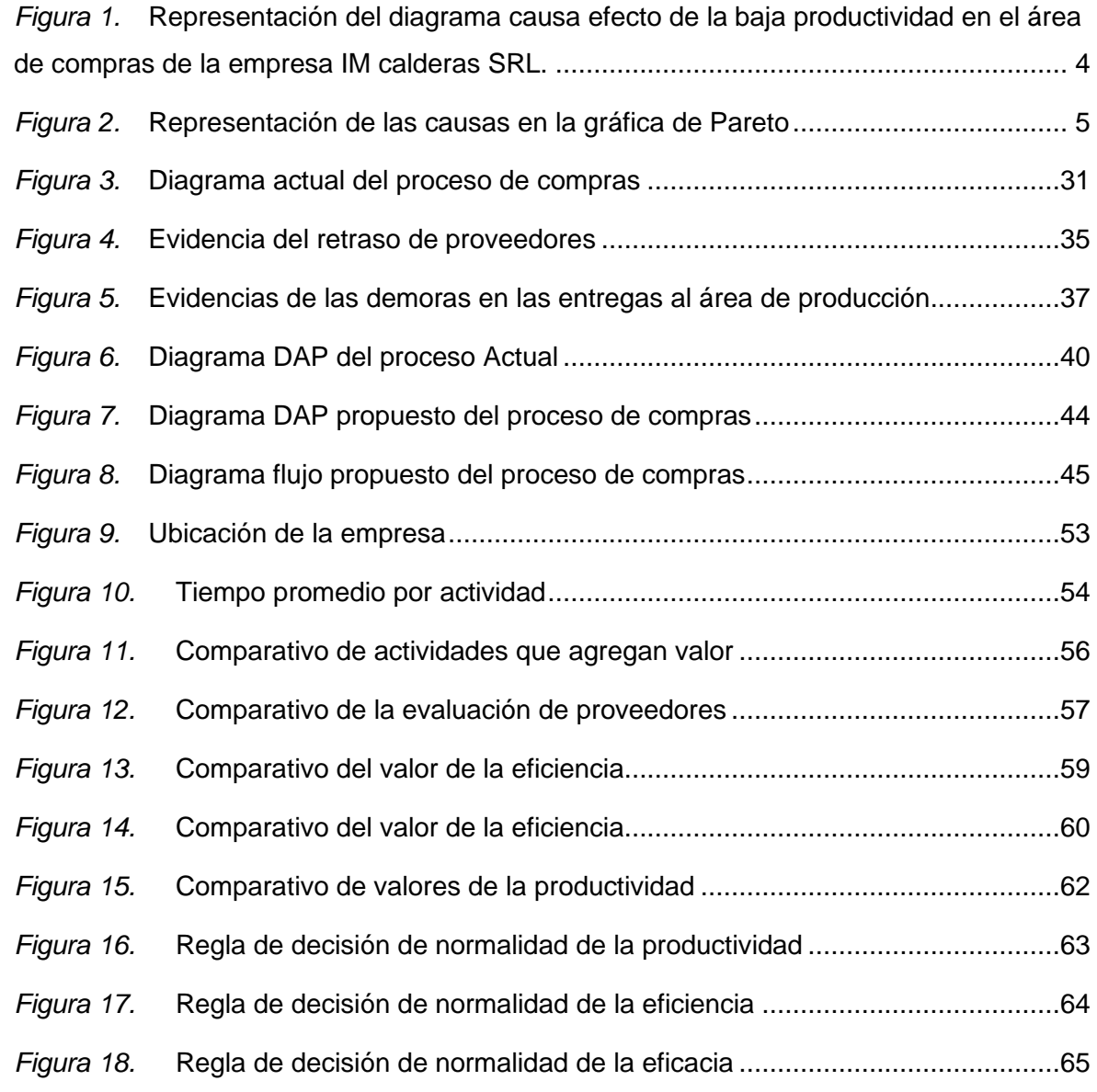

#### **Resumen**

Esta investigación tuvo como objetivo determinar en qué medida la teoría de restricciones mejora la productividad en el área de compras de la empresa metalmecánica IM Calderas S.R.L., SJL, 2019. Estudio de tipo aplicada, nivel descriptivo y explicativo, su enfoque fue cuantitativa, diseño experimental tipo cuasi-experimental; su población fueron las órdenes de compras emitidas por la empresa durante un periodo de 4 meses antes y 4 meses después, en el área de compras de la empresa. La técnica usada fue la observación de campo y el instrumento usado fue la hoja de recolección de datos. El método de análisis que se utilizó fue la estadística descriptiva donde se logró un incremento de la productividad en un promedio de 51%, generando la reducción de los tiempos de entrega por parte de los proveedores. Se utilizó la estadística inferencial con la ayuda del software estadístico SPSS v.25 el cual mostró un nivel de significancia del (0.02 <0,05), por consiguiente, se rechazó la hipótesis nula y se aceptó la hipótesis alterna de la investigación, el cual indica que la aplicación de la teoría de restricciones mejora significativamente la productividad en el área de compras de la empresa metalmecánica IM Calderas S.R.L., SJL, 2019,

**Palabras clave:** Teoría de restricciones, productividad, eficiencia y eficacia.

#### **Abstract**

This research aimed to determine to what extent the theory of restrictions improves productivity in the purchasing area of the metalworking company IM Calderas SRL, SJL, 2019. Applied study, descriptive and explanatory level, its approach was quantitative, experimental design quasi-experimental type; Its population was the purchase orders issued by the company during a period of 4 months before and 4 months later, in the company's purchasing area. The technique used was field observation and the instrument used was the data collection sheet. The analysis method used was descriptive statistics where an average productivity increase of 51% was achieved, generating a reduction in delivery times by suppliers. Inferential statistics were used with the help of the statistical software SPSS v.25 which showed a level of significance of (0.02 <0.05), therefore, the null hypothesis was rejected and the alternative hypothesis of the investigation was accepted, the which indicates that the application of the theory of constraints significantly improves productivity in the purchasing area of the metalworking company IM Calderas SRL, SJL, 2019,

**Keywords:** Theory of Constraints, productivity, efficiency and effectiveness

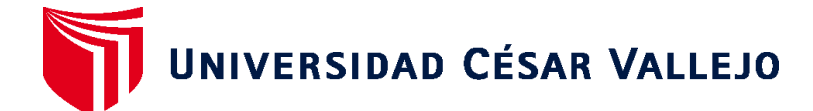

**FACULTAD DE INGENIERÍA Y ARQUITECTURA ESCUELA PROFESIONAL DE INGENIERÍA INDUSTRIAL**

#### **Declaratoria de Autenticidad del Asesor**

Yo, SANCHEZ RAMIREZ LUZ GRACIELA, docente de la FACULTAD DE INGENIERÍA Y ARQUITECTURA y Escuela Profesional de INGENIERÍA INDUSTRIAL de la UNIVERSIDAD CÉSAR VALLEJO, asesor(a) del Trabajo de Investigación / Tesis titulada: "APLICACIÓN DE LA TEORÍA DE RESTRICCIONES PARA MEJORAR LA PRODUCTIVIDAD EN EL ÁREA DE COMPRAS DE LA EMPRESA METALMECÁNICA IM CALDERAS S.R.L., SJL- 2019", del (los) autor (autores) SOCA HIDALGO ALBERTO MARCELINO, SOTELO GASTELU CRISTIAN JOEL, constato que la investigación cumple con el índice de similitud establecido, y verificable en el reporte de originalidad del programa Turnitin, el cual ha sido realizado sin filtros, ni exclusiones.

He revisado dicho reporte y concluyo que cada una de las coincidencias detectadas no constituyen plagio. A mi leal saber y entender el Trabajo de Investigación / Tesis cumple con todas las normas para el uso de citas y referencias establecidas por la Universidad César Vallejo.

En tal sentido asumo la responsabilidad que corresponda ante cualquier falsedad, ocultamiento u omisión tanto de los documentos como de información aportada, por lo cual me someto a lo dispuesto en las normas académicas vigentes de la Universidad César Vallejo.

Lima, 16 de agosto de 2020

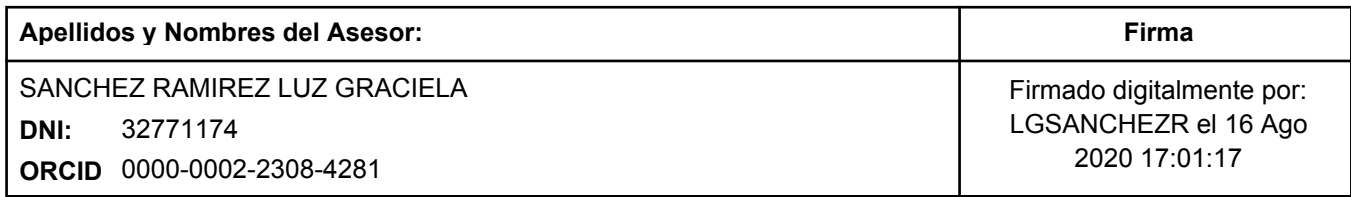

Código documento Trilce: 67174

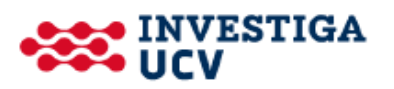